### **PENGGABUNGAN ONTOLOGI INSTRUMEN DAN GEONAMES**

### **[HERNAWATI SUSANTI SAMOSIR](https://cis.del.ac.id/hrdx/dosen/view?q=iIxwlUctrBnUGlWyhJ3Ufewhl8zfTzM7-qdb1JuuKk0) DOSEN D3 TEKNIK INFORMATIKA FAKULTAS INFORMATIKA DAN TEKNIK ELEKTRO INSTITUT TEKNOLOGI DEL**

hernawati@del.ac.id

#### **ABSTRACT**

In today's technological era, it cannot be denied that advanced knowledge and the way humans think can be written with a series of experiments on knowledge base engineering through protégé. At this time, a user has an interest in finding the regional origin of certain types of instruments. However, there are times when users enter different names for the same location. This study asks the ontology model to integrate two different domains, namely the licensed domain and location lending. The trick is to use owl: sameAs. From the result of test, it can be seen that the new ontology model can answer questions related to instrumens and locations. Whereas in this study the focus is on combining 2 ontology schemes, namely instruments and Geonames from East Nusa Tenggara and North Sumatera. Instrument ontology has parameters that will be related to geonames ontology that cosist of technique, material, place and geonames.

Keywords: Instrumen, *owl:sameAs*

#### **PENDAHULUAN**

Instrumen telah menjadi sarana utama yang menandakan khas dari keseluruhan daerah yang ada di Indonesia. Pada zaman sekarang ini, kebanyakan orang mencari informasi lokasi instrumen berdasarkan nama lokasi dengan penulisan nama yang berbeda. Pada penerapannya, jika seseorang ingin mengetahui lokasi instrumen tertentu, maka perlu dicari sesuai dengan lokasi tertentu, misalkan: Kita ingin mengetahui instrumen dari Jawa Barat akan disamakan dengan *West Java*. Hal ini menunjukkan bahwa ketika kita mencari instrumen yang berasal dari Jawa Barat, maka lokasinya akan diarahkan pada *West Java* (yang terdapat pada ontologi *Geonames*). Sangat jarang ditemukan bahwa user yang ingin mengetahui asal daerah musik tertentu memasukkan nilai *longitude* atau *latitute* sebuah daerah tertentu. Tentunya mereka akan fokus pada nama lokasi dari jenis instrumen tersebut.

#### **TINJAUAN PUSTAKA**

Ontologi adalah studi tentang keberadaan sesuatu, sesuatu yang ada, sebuah entitas sesuatu, semua hal yang memiliki kesamaan [1]. Ontologi fokus pada sifat dan struktur benda-benda bahkan independen dari keberadaan mereka [2]. *Geonames* merupakan sebuah basis geografi yang tersedia dan dapat diakses melalui layanan web. Basis data *geonames* mencakup 5 lisensi salah satunya adalah integrasi *web* semantik yaitu seluruh fitur *GeoNames* direpresentasikan sebagai sebuah [sumber daya](https://id.wikipedia.org/w/index.php?title=Sumber_daya_web&action=edit&redlink=1) *web* yang diidentikasikan dengan sebuah [URI](https://id.wikipedia.org/w/index.php?title=URI&action=edit&redlink=1) (*Uniform Resource Identifier*) [3]. Fitur geografis berkaitan dengan divisi administrative, topologi *parenthood*, tetangga, kedekatan lokasi, atau terletak seperti yang ditentukan pada ontologi[4].*Geonames* terdiri dari beberapa parameter, di antaranya: Kelas, *Feature*, *Geonames Feature*. Geonames dapat berisi informasi detil suatu lokasi tertentu atau lokasinya itu sendiri[5]. Salah satu detail dari *geonames* daerah tertentu adalah [http://sws.geonames.org/1213642/about.rdf,](http://sws.geonames.org/1213642/about.rdf) detail informasinya berisi *alternateName*, *featureClass*, *featureCode*, *countryCode*, *wikipediaArticle*, *locationMap*. Akan tetapi, lokasi atau fitur geografis lokasi tersebut adalah <http://sws.geonames.org/1213642> (Sumatera Utara). Ontologi instrumen menggunakan kerangka kerja RDF (*Resource Description Framework)* / OWL (*Ontology Web Language*) untuk menggambarkan konsep yang terkait dengan instrumen musik. Dengan ontologi instrumen

dapat diperoleh informasi tentang alat musik dan ontologi instrumen yang kaya semantik yang diterapkan berdasarkan klasifikasi tertentu. Informasi tentang instrumen dapat diperoleh dengan kueri SPARQL[6]*.*

Penelitian yang yang dilakukan Nurul [4], menghasilkan metadata warisan budaya sebagai *Linked Open Data* dengan bantuan *owl:sameAs*. Fokus dari penelitian tersebut adalah pengusulan skema data untuk melestarikan warisan budaya. Sedangkan pada pada penelitian ini fokus pada penggabungan 2 skema ontologi, yaitu instrumen dan Geonames. Ontologi instrumen mempunyai parameter yang akan dihubungkan dengan ontologi *geonames* yaitu *technique*, *material*, *place* dan *geonames*.

Contoh sederhana dari data mentah pada instrumen sebagai berikut ini:

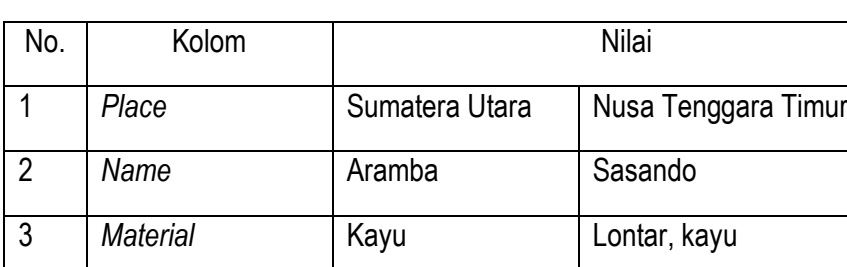

4 *Technique* Dipukul Ditiup

Tabel 1. Contoh data mentah dari instrumen

#### **METODE**

Penelitian ini menggabungkan adalah 2 ranah ontologi yang berbeda yaitu instrumen dan *geonames*. Untuk membangun ontologi yang menggabungkan kedua ranah ontologi tersebut, maka, dilakukan beberapa langkah, yaitu:

1. *Mapping* skema dari instrumen

Pada tahap ini dilakukan analisis terhadap parameter yang dimiliki oleh instrumen. Dari hasil analisis diperoleh bahwa instumen memiliki 3 parameter, di antaranya: *technique*, *material*, dan *place*. Hubungan (*object property*) antara ketiga parameter tersebut adalah *played\_by* (relasi *instrumen* dan *technique*), consist\_of (relasi *instrumen* dan *material*), origin\_from (relasi antar *instrumen* dan *place*).

- 2. Menghubungkan skema dari instrumen dan geonames.
	- Adapun skema yang digunakan untuk *mapping* instrumen dan *geonames* adalah sebagai berikut:

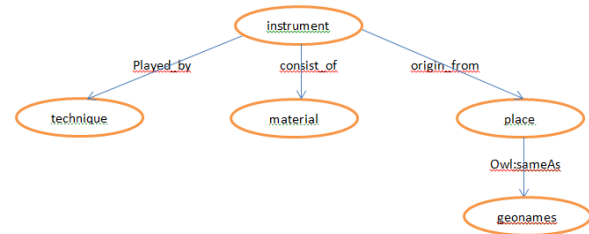

#### Gambar 1. Skema metadata dari instrumen dan *geonames*

Percobaan pada penelitian menggunakan rdf geonames dengan *file name "***ontology\_v3.1.rdf**" ke dalam protégé. Salah satu contoh penggunaan menggabungkan instrumen dan geonames adalah *place* untuk instrumen Sasando adalah Nusa Tenggara Timur, maka *feature* (*geonames*) Sasando adalah *East Nusa* 

*Tenggara*. Beberapa *query sparql* yang telah diimplementasikan untuk menggabungkan kedua skema di atas adalah:

> PREFIX rdf: <http://www.w3.org/1999/02/22-rdf-syntax-ns#> PREFIX owl: <http://www.w3.org/2002/07/owl#> PREFIX rdfs: <http://www.w3.org/2000/01/rdf-schema#> PREFIX xsd: <http://www.w3.org/2001/XMLSchema#> PREFIX inst: <http://www.semanticweb.org/hernawati/ontologies/2017/4/untitledontology-62#> PREFIX gn: <http://www.geonames.org/ontology#> PREFIX foaf: <http://xmlns.com/foaf/0.1/> PREFIX wgs84\_pos: <http://www.w3.org/2003/01/geo/wgs84\_pos#> #menampilkan semua instrumen SELECT ?alat WHERE { ?alat rdf:type inst:Instrumen } #menampilkan semua lokasi instrumen SELECT ?tempat WHERE { ?tempat rdf:type inst:Place } #menampilkan instrumen yang terbuat dari kayu SELECT ?instrumen WHERE {?instrumen inst:consist\_of inst:Kayu } #menampilkan instrumen yang berasal dari Nusa Tenggara Timur SELECT ?instrumen WHERE {?instrumen inst:origin\_from inst: NusaTenggaraTimur }

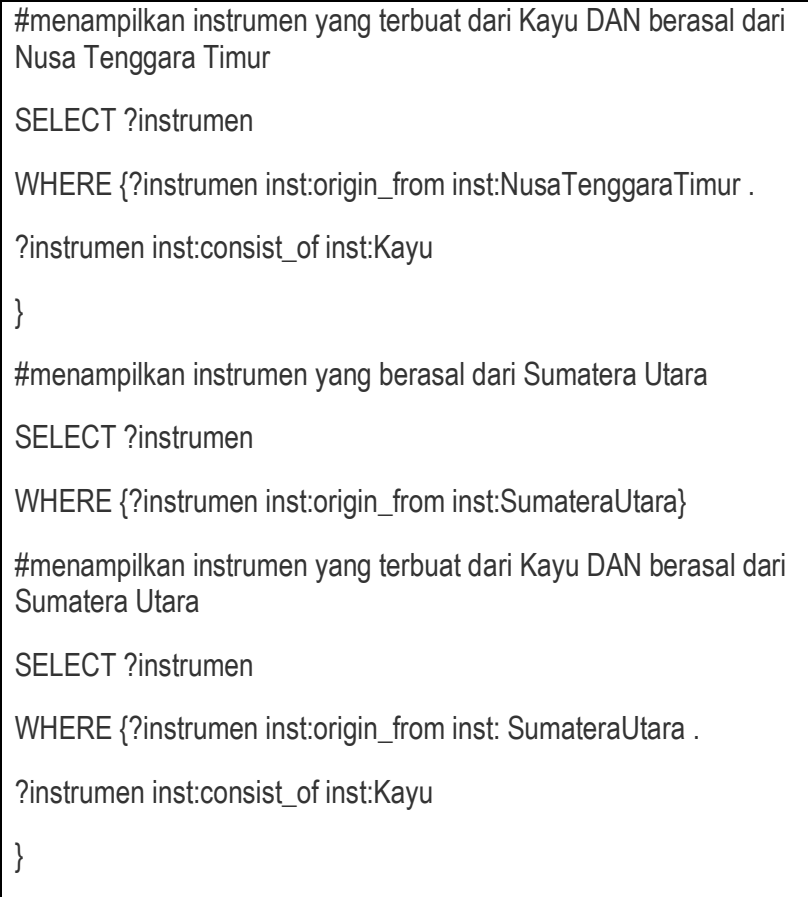

Contoh hasil percobaan adalah sebagai berikut:

1. Menampilkan semua instrumen yang ada

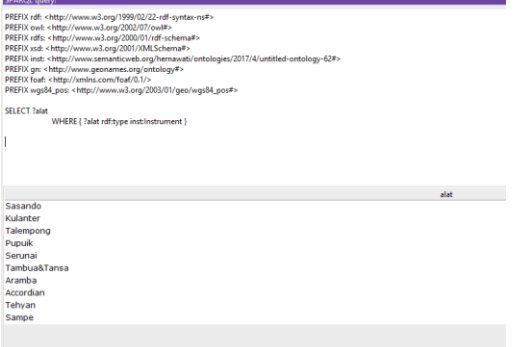

Gambar 2. Hasil *query* menampilkan instrumen yang ada

![](_page_4_Picture_2.jpeg)

Gambar 4. Hasil *query* instrumen dari tembaga asal Sumut

4. Menampilkan instrumen dari kayu **dan** Nusa Tenggara Timur (NTT)

![](_page_4_Picture_98.jpeg)

Gambar 5. Hasil *query* instrumen dari tembaga asal NTT

### **HASIL DAN PEMBAHASAN**

Berdasarkan hasil percobaan yang dilakukan, maka penulis menghasilkan metadata artifak dari *instrumen* dengan menggunakan skema metadata yang sudah didiskusikan pada bagian 3 sebelumnya. Metadata artifak dan koneksi mereka dapat dijelaskan pada XML di bawah:

<?xml version="1.0"?>

Aramba

<rdf:RDF xmlns="http://www.semanticweb.org/hernawati/ontologies/2017/4/untitled-ontology-62"

 xml:base="http://www.semanticweb.org/hernawati/ontologies/2017/4/untitled-ontology-62" xmlns:untitled-ontology-62="http://www.semanticweb.org/hernawati/ontologies/2017/4/untitledontology-62#" xmlns:adms="http://www.w3.org/ns/adms#" xmlns:owl="http://www.w3.org/2002/07/owl#" xmlns:ns="http://creativecommons.org/ns#" xmlns:xsd="http://www.w3.org/2001/XMLSchema#" xmlns:skos="http://www.w3.org/2004/02/skos/core#" xmlns:rdfs="http://www.w3.org/2000/01/rdf-schema#" xmlns:relators="http://id.loc.gov/vocabulary/relators/" xmlns:rdf="http://www.w3.org/1999/02/22-rdf-syntax-ns#" xmlns:terms="http://purl.org/dc/terms/" xmlns:xml="http://www.w3.org/XML/1998/namespace" xmlns:inst="http://www.semanticweb.org/hernawati/ontologies/2017/4/untitled-ontology-62" xmlns:vann="http://purl.org/vocab/vann/" xmlns:foaf="http://xmlns.com/foaf/0.1/"> <owl:Ontology rdf:about="http://www.semanticweb.org/hernawati/ontologies/2017/4/untitledontology-62"> <owl:imports rdf:resource="http://www.geonames.org/ontology"/> </owl:Ontology>

 $<$  --

**// Object Properties //**

-->

<!-- http://www.semanticweb.org/hernawati/ontologies/2017/4/untitled-ontology-62#consist\_of -->

 <owl:ObjectProperty rdf:about="http://www.semanticweb.org/hernawati/ontologies/2017/4/untitledontology-62#consist\_of">

 <rdfs:domain rdf:resource="http://www.semanticweb.org/hernawati/ontologies/2017/4/untitledontology-62#Instrumen"/>

<rdfs:range rdf:resource="http://www.semanticweb.org/hernawati/ontologies/2017/4/untitled-

ontology-62#Material"/> </owl:ObjectProperty> <!-- http://www.semanticweb.org/hernawati/ontologies/2017/4/untitled-ontology-62#origin\_from --> <owl:ObjectProperty rdf:about="http://www.semanticweb.org/hernawati/ontologies/2017/4/untitledontology-62#origin\_from"> <rdfs:domain rdf:resource="http://www.semanticweb.org/hernawati/ontologies/2017/4/untitledontology-62#Instrumen"/> <rdfs:range rdf:resource="http://www.semanticweb.org/hernawati/ontologies/2017/4/untitledontology-62#Place"/> </owl:ObjectProperty> <!-- http://www.semanticweb.org/hernawati/ontologies/2017/4/untitled-ontology-62#played\_by -- <owl:ObjectProperty rdf:about="http://www.semanticweb.org/hernawati/ontologies/2017/4/untitledontology-62#played\_by"> <rdfs:domain rdf:resource="http://www.semanticweb.org/hernawati/ontologies/2017/4/untitledontology-62#Instrumen"/> <rdfs:range rdf:resource="http://www.semanticweb.org/hernawati/ontologies/2017/4/untitledontology-62#Technique"/> </owl:ObjectProperty>  $\leq$  --// **Classes**

 $\|$  -->

>

<!-- http://geovocab.org/spatial#Feature -->

<owl:Class rdf:about="http://geovocab.org/spatial#Feature"/>

<!-- http://www.semanticweb.org/hernawati/ontologies/2017/4/untitled-ontology-62#Instrumen -->

 <owl:Class rdf:about="http://www.semanticweb.org/hernawati/ontologies/2017/4/untitled-ontology-62#Instrumen"/>

<!-- http://www.semanticweb.org/hernawati/ontologies/2017/4/untitled-ontology-62#Material -->

 <owl:Class rdf:about="http://www.semanticweb.org/hernawati/ontologies/2017/4/untitled-ontology-62#Material"/>

<!-- http://www.semanticweb.org/hernawati/ontologies/2017/4/untitled-ontology-62#Place -->

 <owl:Class rdf:about="http://www.semanticweb.org/hernawati/ontologies/2017/4/untitled-ontology-62#Place"/>

<!-- http://www.semanticweb.org/hernawati/ontologies/2017/4/untitled-ontology-62#Technique -->

 <owl:Class rdf:about="http://www.semanticweb.org/hernawati/ontologies/2017/4/untitled-ontology-62#Technique"/>

 $<$  --

// **Individuals** //

-->

<!-- http://www.semanticweb.org/hernawati/ontologies/2017/4/untitled-ontology-62#Accordian -->

 <owl:NamedIndividual rdf:about="http://www.semanticweb.org/hernawati/ontologies/2017/4/untitled-ontology-62#Accordian">

 <rdf:type rdf:resource="http://www.semanticweb.org/hernawati/ontologies/2017/4/untitledontology-62#Instrumen"/>

<untitled-ontology-62:consist\_of

rdf:resource="http://www.semanticweb.org/hernawati/ontologies/2017/4/untitled-ontology-62#Kayu"/>

<untitled-ontology-62:origin\_from

rdf:resource="http://www.semanticweb.org/hernawati/ontologies/2017/4/untitled-ontology-62#SumateraBarat"/>

 <untitled-ontology-62:played\_by rdf:resource="http://www.semanticweb.org/hernawati/ontologies/2017/4/untitled-ontology-62#dipencet"/>

</owl:NamedIndividual>

<!-- http://www.semanticweb.org/hernawati/ontologies/2017/4/untitled-ontology-62#Aramba -->

 <owl:NamedIndividual rdf:about="http://www.semanticweb.org/hernawati/ontologies/2017/4/untitled-ontology-62#Aramba">

 <rdf:type rdf:resource="http://www.semanticweb.org/hernawati/ontologies/2017/4/untitledontology-62#Instrumen"/>

 <untitled-ontology-62:consist\_of rdf:resource="http://www.semanticweb.org/hernawati/ontologies/2017/4/untitled-ontology-62#tembaga"/>

 <untitled-ontology-62:origin\_from rdf:resource="http://www.semanticweb.org/hernawati/ontologies/2017/4/untitled-ontology-

62#SumateraUtara"/> <untitled-ontology-62:played\_by rdf:resource="http://www.semanticweb.org/hernawati/ontologies/2017/4/untitled-ontology-62#Dipukul"/> </owl:NamedIndividual> <!-- http://www.semanticweb.org/hernawati/ontologies/2017/4/untitled-ontology-62#DKIJakarta -- > <owl:NamedIndividual rdf:about="http://www.semanticweb.org/hernawati/ontologies/2017/4/untitled-ontology-62#DKIJakarta"> <rdf:type rdf:resource="http://www.semanticweb.org/hernawati/ontologies/2017/4/untitledontology-62#Place"/> <owl:sameAs rdf:resource="http://www.semanticweb.org/hernawati/ontologies/2017/4/untitledontology-62#Jakarta"/> </owl:NamedIndividual> <!-- http://www.semanticweb.org/hernawati/ontologies/2017/4/untitled-ontology-62#Dipukul --> <owl:NamedIndividual rdf:about="http://www.semanticweb.org/hernawati/ontologies/2017/4/untitled-ontology-62#Dipukul"> <rdf:type rdf:resource="http://www.semanticweb.org/hernawati/ontologies/2017/4/untitledontology-62#Technique"/> </owl:NamedIndividual> <!-- http://www.semanticweb.org/hernawati/ontologies/2017/4/untitled-ontology-62#Ditiup --> <owl:NamedIndividual rdf:about="http://www.semanticweb.org/hernawati/ontologies/2017/4/untitled-ontology-62#Ditiup"> <rdf:type rdf:resource="http://www.semanticweb.org/hernawati/ontologies/2017/4/untitledontology-62#Technique"/> </owl:NamedIndividual> <!-- http://www.semanticweb.org/hernawati/ontologies/2017/4/untitled-ontology-62#EastKalimantan --> <owl:NamedIndividual rdf:about="http://www.semanticweb.org/hernawati/ontologies/2017/4/untitled-ontology-62#EastKalimantan"> <rdf:type rdf:resource="http://geovocab.org/spatial#Feature"/>

![](_page_9_Picture_134.jpeg)

### **KESIMPULAN**

Hasil penggabungan model ontologi antara instrumen dan geonames pada penelitian dapat menjawab kebutuhan pengguna untuk mendapatkan informasi lokasi dari setiap instrumen berdasarkan jenis instrumen tertentu. Skema penggabungan ontologi yang dihasilkan pada penelitian ini juga dapat jadi dasar pengembangan skema yang lebih kompleks lagi untuk musik atau kebutuhan lain.

### **DAFTAR PUSTAKA**

T. Lawson, "A Conception of Ontology," *Cambridge Soc. Ontol.*, pp. 1–24, 2004. [Accessed : 03 Juni 2019]. N. Guarino and D. Oberle, "Handbook on Ontologies," pp. 1–17, 2009. [Accessed : 03 Juni 2019].

"GeoNames." [Online] Available: https://id.wikipedia.org/wiki/GeoNames#Referensi. [Accessed : 03 Juni 2019] N. F. Ariyani and U. L. Yuhana, "Generating cultural heritage metadata as linked open data," *2015 Int. Conf. Inf. Technol. Syst. Innov. ICITSI 2015 - Proc.*, pp. 0–5, 2016.

GeoNames, "GeoNames Ontology - Geo Semantic Web." 2013. [Online] Available: http://www.geonames.org/ontology/documentation.html.

Sefki Kolozali, George Fazekas, Mathieu Barthet, Mark Sandler. Knowledge Representation Issues in Musical Instrument Ontology Design. *12th International Society for Music Information Retrieval Conference (ISMIR 2011)*, 2011.